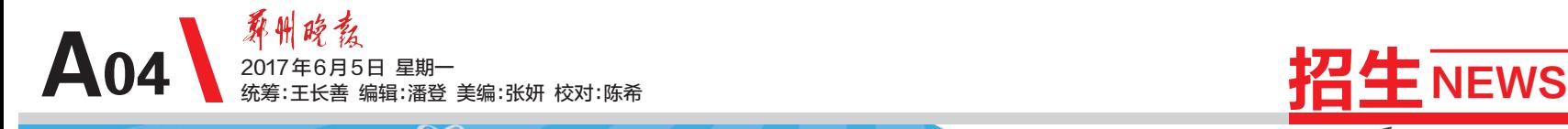

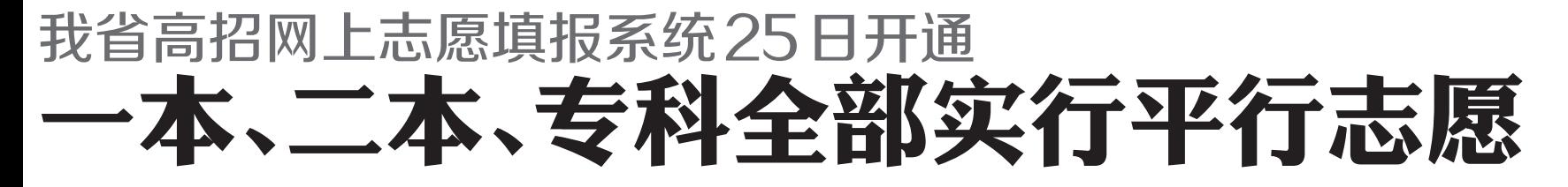

 $\mathbb{Z}$  ,

今年我省高招网上志愿填报系统将于6月25日开通,省招生办日 前发布高考志愿填报说明,详解填报方法、原则以及注意事项。 郑报融媒记者 张竞昳

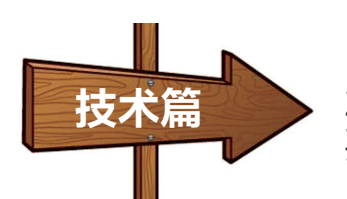

IJ

25日开始网上报志愿 要妥善保管密码

6月25日,网上志愿填报系统正式开 通,考生即可登录河南省招生办公室网站 (http://www.heao.gov.cn),点击首页网上 服务大厅中的"网上志愿填报",在登录界 面输入考生号、身份证号和报名时使用的 密码登录系统填报志愿。省招生办提醒 考生,妥善保管自己的密码,不要透露给 他人,更不要让他人代替填报志愿。

■解读

### 忘记密码怎么办?

如忘记密码,可利用河南省普通高 校招生考生服务平台的"忘记密码"功能 进行密码重置,无法重置的,普通类考生 请本人持准考证和身份证到报名所在地 的招生办重置,对口招生、专升本考生本 人持准考证和身份证可到就近市县招生 办重置。

### 填完了还能反悔吗?

次保存的志愿作为投档依据。

考生须在规定时间段内完成志愿填 报,填报时间截止前可以进行不超过两 次的修改,以网上最后一次保存的志愿 为准,填报时间截止后将无法更改。

网上填报志愿后,县(市、区)招生办 将依据考生网上保存的志愿信息,打印 出志愿表,由考生本人在规定时间内签 字确认,并存入考生档案。志愿经考生 签字确认后,录取时不得放弃。对口招 生、专升本志愿和各批次的征集志愿,网 上保存后不再签字确认,以网上最后一

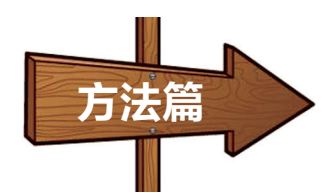

今年,河南本科一批、本科二批、高 职高专批、专升本和对口生均实行平 行志愿,其中本科一批和高职高专批 可填报 1~6 个高校志愿,本科二批可 填报 1~9 个高校志愿。提前批(除艺术 外)、国家专项计划本科批、地方专项 计划本科批和专科提前批第一志愿设

### ■解读

### 平行志愿"分数优先"

平行志愿按"分数优先、遵循志愿" 的原则投档。即首先将同一科类批次线 上的"自由可投"的考生,按投档成绩从 高分到低分排序,然后遵循考生志愿,并 根据高校招生计划数和调阅考生档案比 例要求投档。当遇到多名考生投档成绩 相同时,依次按语文、数学、外语听力成 绩从高分到低分排序投档;对单个考生 投档时,根据考生填报的平行志愿中的 院校志愿顺序,投档到排序相对在前且 有计划余额的院校。

#### 填报注意拉开高校梯度

本科一批、本科二批、高职高专批、 专升本和对口生直接填报平行志愿,要 考虑在高校顺序上保持一定的梯度。其 他批次(艺术类除外)第二志愿是平行志 愿,只有当院校第一志愿生源不足时才 起作用,所以考生应把估计第一志愿生 1 个高校志愿,第二志愿设 4 个高校平 行志愿。 艺术类志愿分本、专科两个批次,其

中本科批次分A、B两段,每段可按顺序 填报 2 个高校志愿,专科批次可按顺序 填报2个高校志愿。艺术类各批各段分 别划定专业和文化录取控制分数线。

源不足的院校作为第二志愿的主要选报 对象,并注意在院校顺序上有一定梯度, 专业志愿也应拉开档次,合理搭配。同 时,建议考生尽可能填满专业志愿,并在 考虑成熟后选择服从专业调剂。

#### 同一高校跨类专业代码不同

由于本科一批、本科二批和高职高专 批实行平行志愿,为解决同一高校专业间 因学费标准差别较大等因素而产生的专业 生源不均问题,部分高校按学费标准将本校 较高学费专业集中单列,排列在本校普通类 专业之后。类似情况还有:少数高校将医护 类专业、农林矿类等专业单独列出为一类, 还有民族院校将限定考生民族的专业单独 列出为一类。在同一高校志愿栏只能选择 其中一类专业,不能跨类选择专业,专业调 剂在所报专业类内进行。如报考同一所院 校普通类、较高收费类和民族限定和医护 类等专业,应按不同院校志愿分别填报。

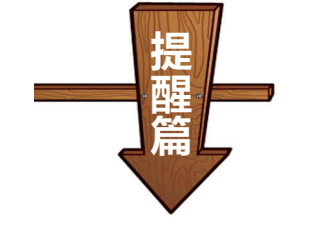

双

# 提前批院校只能选报一类

在提前批志愿中,专设军队招飞志 愿,参加军队招飞全面检测合格考生方 可填报此志愿。军队招飞志愿先于其他 提前批次志愿投档,未被录取的考生,继 续参加提前批次其他志愿投档。体育、 艺术、军事、公安、司法及其他有特殊要 求的普通高校,考生只能选报其中一类, 不得兼报。专科提前批(含直招士官、航 海类、空中乘务等有特殊要求的专业)不 同类别也不得兼报。

# 特殊类招生审核后再填报

填报国家专项计划、高校专项计划 和地方专项计划志愿应注意:通过相应 专项计划资格审核的考生方可填报。国 家专项计划和地方专项计划均单独设立 批次,原则上执行本科一批分数线。高 校专项计划纳入自主招生志愿,考生应 按自主招生志愿填报。考生如同时符合 三个专项计划的资格,志愿可以兼报。

自主招生志愿(含高水平艺术团、高 水平运动队、高校专项计划):已取得相 应报考资格的考生,可填报1个相应的高 校志愿。高水平运动队考生,其取得资 格的高校无论在哪一批次录取,选报该 志愿必须填在自主招生栏内。北京师范 大学自主招生志愿须填报在提前批第一 志愿。

### 定向专业须签就业协议

定向就业招生专业除小学教育(全 科教师)外,在本科一批、本科二批等实 行平行志愿的批次中,须填报在相应批 次所规定的定向志愿栏中,定向县(市) 招生的小学教育(全科教师)专业随当批 次的平行志愿填报;提前批次中,定向就 业招生专业填在相应批次的第一院校志 愿栏。

考生录取为定向生后,入学报到前应 与培养学校和定向就业单位签订定向 就业协议。填报定向西藏志愿考生在 志愿签字确认时同时递交定向西藏就 业保证书。

## 考生要及时关注征集志愿

录取时,省招生办将对生源不足的 学校公开征集志愿。届时,未被投档且 满足成绩等条件要求的考生可选择填 报。考生填报前,应先确认自己尚未被 任何院校录取,已被录取、预录取及阅档 状态的考生不可填报。征集志愿时,剩 余计划量大的院校或专业可能会降分备 档。征集志愿投档时,以当次征集的志 愿为投档依据,即使原来报有这些学校 志愿,也须重新填报。除了艺术类外,征 集志愿均按平行志愿投档。

# 省招办发布 高考招生诈骗预警 看看骗子都有哪些伎俩?

本报讯 2017年高考即将启幕,省 招办昨日发布高考招生诈骗预警,考生 确认高校录取应通过省招办官网或所 属县(市)区招生办查询确认。 郑报融媒记者 王红

### 低分上一本、有内部指标? 省招办:不存在所谓的"操作空间"

进入高校招生期间,一些不法分子 和中介组织利用考生求学心切和家长 望子成龙的心理,打着种种幌子以谋取 钱财为目的,进行招生诈骗活动。其主 要伎俩,诸如冒充高校招生人员,或者 谎称自己是院校招生代理,与学校领导 和招办人员有"特殊关系",标榜或暗示 可帮人上大学;故意混淆自学考试、成 人高考、网络教育与普通高校招生的区 别,蒙骗考生;声称"低分高录",有办法 让不够一本的考生进一本院校;炮制所 谓"小计划""外省指标""内部指标"等 借口哄骗;以"定向招生""自主招生" "单招"诱骗;甚至扬言录取不用网上操 作,直接把纸介质档案交给他们,再交 几万元钱,一切都可搞定。

省招办新闻发言人表示,高招录取 有着严格的程序,不存在所谓的"操作 空间",考生及家长应高度警惕,切莫轻 信各种传言,防止陷入骗局。根据教育 部的规定,普通高校在豫招生计划均在 省招办编制的招生专业目录中向社会 公布,未经省招办公布的招生计划,不 能组织招生。高校录取新生实行计算 机远程网上录取。高校招生计划的调 整,包括录取期间增加的招生计划,均 由高校与省招办在网上进行,并严格按 程序办理有关手续。今年我省在常规 录取工作结束后,我省本、专科层次招 生均不组织补录。

### 考生确认高考录取 应通过招生部门官网确认

招办新闻发言人表示,录取通知书 由录取学校根据省级招办远程录取网 上核准的录取考生名册发放。考生收 到录取通知书,应通过河南省招生办公 室网站或到县(市、区)招办查询确认。 此外,录取过程中,使用的是考生的电 子档案,电子档案的主要内容与纸介质 档案(包括考生高级中等教育阶段档案 和考生报名表、体检表、志愿表等)一 致。已录取考生的纸介质档案由县 (市、区)招办整理密封,考生本人凭录 取通知书、准考证、身份证到县(市、区) 招办领取,报到时交给录取学校。考生 接到录取通知书时,应及早办理档案领 取手续,以免时间仓促延误。未经省招 办核准录取的考生,各级招办不向其提 供档案。

高考录取期间,考生和家长一旦发 现招生诈骗等可疑情况,可及时向有关 部门反映举报,我省统一举报电话为 0371-68101616。

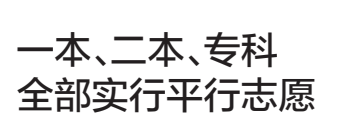